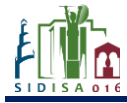

X Simposio Internazionale di Ingegneria Sanitaria Ambientale SIDISA2016 XIII Simposio Italo-Brasiliano di Ingegneria Sanitaria Ambientale SIBESA 016

# SIST&MS: GEOPORTALE OPEN SOURCE PER AGGIORNARE I DATI DEGLI ITAR E VALUTARE INDICI ED INDICATORI AMBIENTALI ED ENERGETICI.

### R. DI COSMO\*, S. CORTI\*, R. CANZIANI\*\*

*\* Politecnico di Milano, Hydroinformatics lab, via Valleggio, 11 – 22100 Como, Italy, +390313327564 [roberto.dicosmo@polimi.it;](mailto:roberto.dicosmo@polimi.it) [simone.corti@polimi.it.](mailto:simone.corti@polimi.it)* 

*\*\* Politecnico di Milano, Dipartimento di ingegneria civile e ambientale – sezione ambientale, Piazza L. Da Vinci, 32 – 20133 Milan, Italy, [roberto.canziani@polimi.it.](mailto:roberto.canziani@polimi.it)* 

**Keywords:** Geospatial database; wastewater treatment plants; environmental performance indicators

**Abstract:** *SIST&MS geospatial database may be useful to help coordination of local Authorities and Water Service Companies. Data analysis information flux and estimation of environmental and energetic indicators are often missing features of Wastewater communications between institutional and operational levels. An user friendly interface to update data is presented. The flexibility of Database-Server communication with adaptable client may be used in any wastewater treatment context, from local level to national or international level.*

#### **1. Introduzione**

Il progetto SIST&MS mira alla costruzione di uno strumento per i gestori, le autorità e i cittadini in grado di ottimizzare il flusso di informazioni riguardanti il Sistema depurazione a livello distrettuale.

Le grandi società di servizio che gestiscono svariate tipologie di impianti di trattamento delle acque reflue posseggono un elevato numero di informazioni dei propri processi, ognuno dei quali presenta caratteristiche specifiche che incrementano la quantità dei dati da monitorare, validare, ed elaborare. Tutte le informazioni di un impianto, legate alle specifiche condizioni al contorno del sistema depurazione, dovrebbero essere regolarmente acquisite, elaborate, organizzate e aggiornate in maniera costante per ottimizzare il livello informativo del sistema.

Particolare interesse è posto nella raccolta di dati utili all'individuazione di indicatori e indici ambientali ed energetici per individuare possibilità. Il database spaziale SIST&MS (http://131.175.143.146/dbdepuratori/) può contribuire mediante una politica open-source a colmare le lacune informative che possono essere presenti in fase di scambio delle informazioni tra gestori ed enti pubblici.

# **2. Materiali e metodi**

Il geoportale è stato sviluppato come una spatial data infrastructure (SDI). I componenti dell'architettura sono riportati in figura 1.

Per l'archiviazione dei dati sono stati utilizzati il Database Management Systems PostgreSQL e l'estensione spaziale PostGIS per creare un contenuto georeferenziato.

Geoserver viene utilizzato come server GIS per creare e richiamare diversi tipi di servizi web. Il server istSOS (2015) permette di gestire e richiamare le "observations".

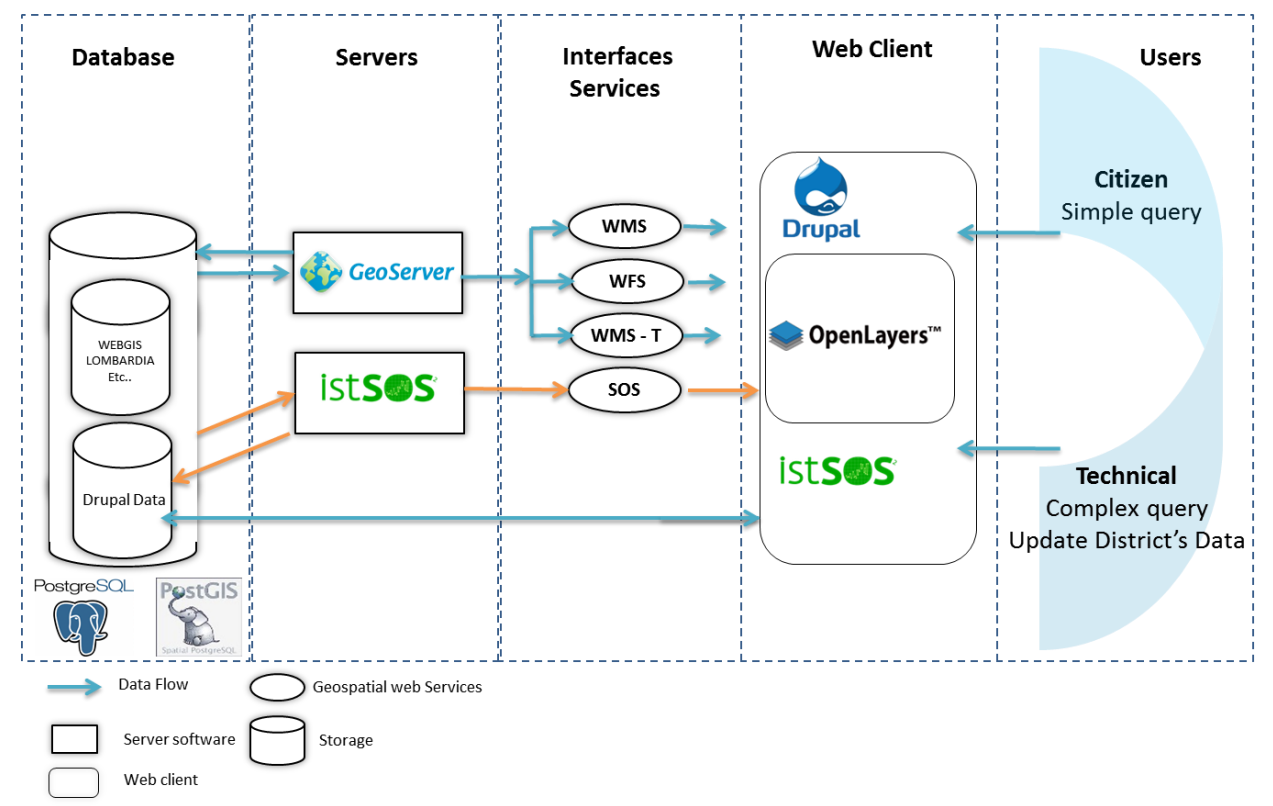

**Figura 1.** Architettura informatica del geoportale

IstSOS è stato utilizzato per aggiungere e visualizzare all'interno della struttura del geoportale le serie di dati temporali riguardanti le linee di trattamento degli impianti (concentrazioni di inquinanti e portate in ingresso e in uscita).

Drupal (2015) è usato come Content Management System (CMS) in modo da sfruttare i moduli esistenti di Geoserver e OpenLayers e la comunità di sviluppo on-line. Essendo un CMS, Drupal offre, inoltre, la possibilità di creare diversi account cui fornire differenti permessi di modifica, controllo e/o visualizzazione dei contenuti. Ciò permette di facilitare la creazione di vincoli per i differenti utenti quali:

- (1) cittadini comuni, in grado di visualizzare solo le informazioni generali e I risultati finali riprodotti spazialmente;
- (2) operatori del settore depurazione con account dotati di specifiche funzionalità di modifica dei contenuti.

#### **3. Risultati e conclusioni**

Il geoportale applicato al distretto di Como permette l'elaborazione automatica di diversi dati. In una prima versione dimostrativa sono stati caricati on-line le informazioni, le caratteristiche fisiche e di processo e le serie temporali di portata e concentrazioni in ingresso e in uscita degli impianti presenti sul territorio. Il modulo di OpenLayers permette la visualizzazione spaziale dei dati come riportato in figura 2 (sinistra). Tra i dati presenti nella pagina specifica di ciascun impianto di trattamento sono presenti tabelle riassuntive con, ad esempio, i dati di produzione dei fanghi, gli smaltitori finali cui sono conferiti i fanghi, i consumi energetici ed altri.

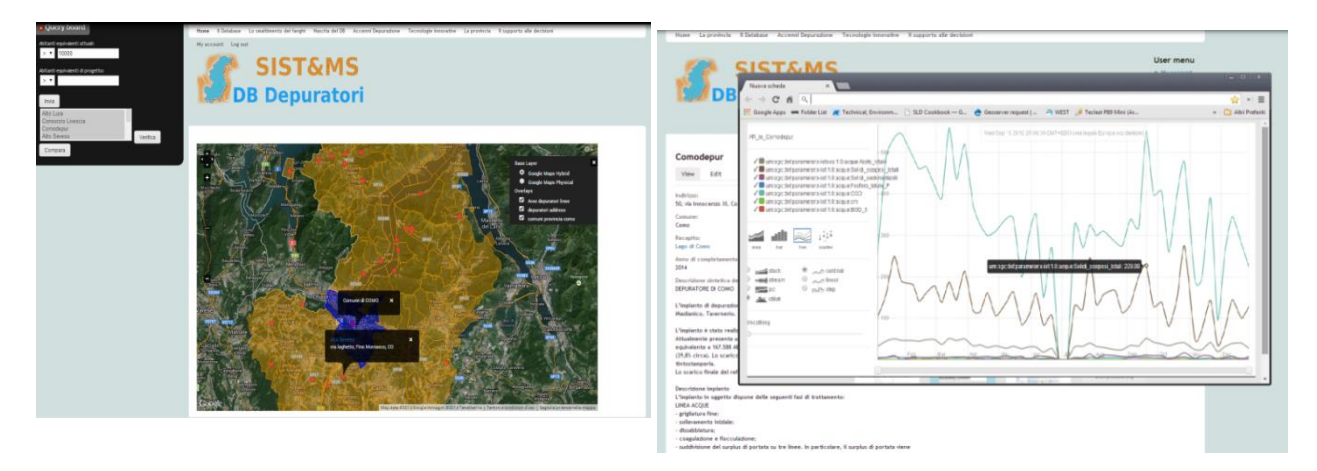

Figura 2. Rappresentazione spaziale degli ITAR e tabella delle interrogazioni al DB (sinistra); Serie temporali caricate nel DB (destra).

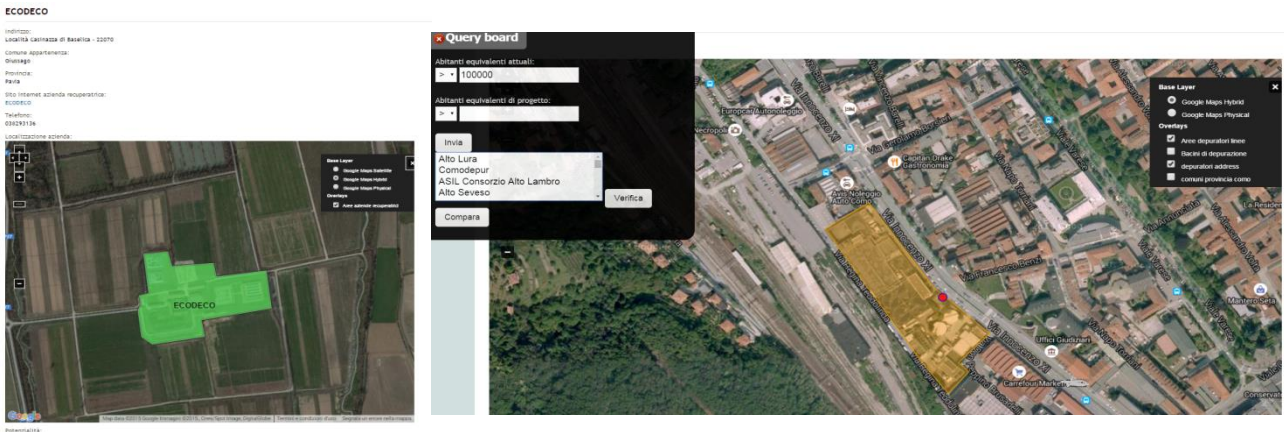

**Figura 3.** Elementi spaziali creati per una compagnia di smaltimento dei fanghi di depurazione (sinistra) e per un ITAR, definendo la superficie disponibile (destra).

La flessibilità della comunicazione di IstSOS e del Geoserver con il Web-client permette di visualizzare le informazioni richieste in modi differenti, in figura 3 (sinistra) è riportata la caratteristica spaziale creata per una società di smaltimento finale dei fanghi di depurazione. L'informazione riguardante la disponibilità di superficie riferita a tale caratteristica spaziale può essere aggiunta in maniera diretta, come dato, in fase di modifica del contenuto da parte dell'account proprietario del contenuto stesso oppure, desunta dalla misurazione dell'elemento disegnato sulla mappa stessa. Applicazioni simili sono ottenibili per diverse tipologie di contenuti del database (impianti di depurazione, principali utenti industriali nel bacino, etc…).

Il database spaziale SIST&MS è uno strumento utile al coinvolgimento dei gestori dei Servizi idrici nella compilazione dei dati richiesti per consentire un puntuale monitoraggio dell'esistente, tenere sotto controllo gli indicatori di prestazione e migliorare la comunicazione istituzionale, primo passo per una corretta pianificazione degli interventi. La possibilità di avere una piattaforma on-line garantisce, inoltre, la trasparenza dei contenuti nei confronti dei cittadini.

In tabella 1 è riportata una lista esemplificativa di alcuni degli indicatori dinamicamente calcolati dal sistema e memorizzati in PostgreSQL. I dati sono associate a oggetti vettoriali e a "observed properties" provenienti dal server IstSOS e possono essere richiamate come caratteristiche specifiche di un layer WFS che attraverso il modulo di OpenLayers può essere utilizzato come base per analisi spaziali.

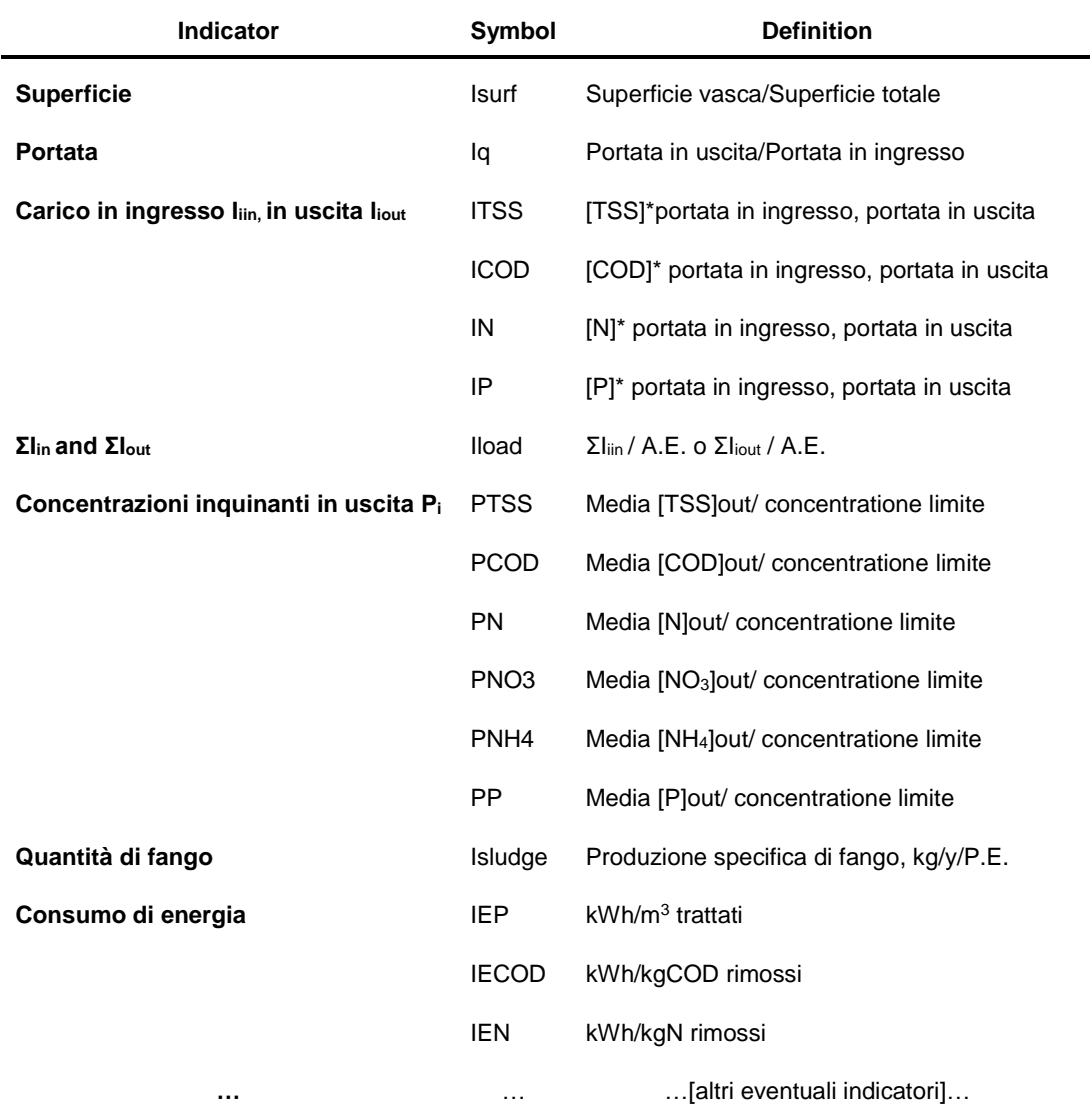

**Table 1.** *Esempi di indicatori calcolati in modo dinamico*

Lo strumento permette inoltre di determinare degli indici prestazionali dinamici, calcolati in funzione di pesi specifici inseribili dall'utilizzatore. Un esempio è riportato in tabella 2.

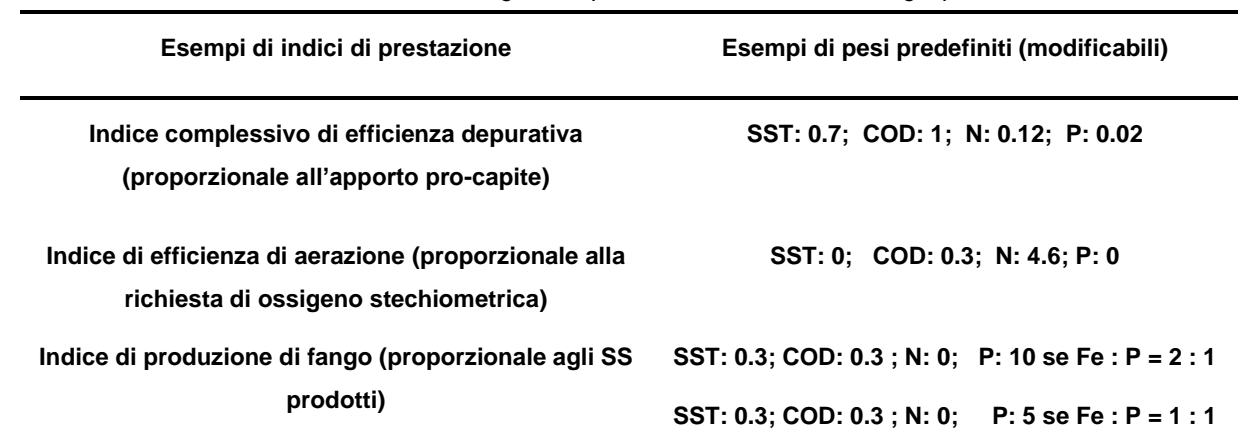

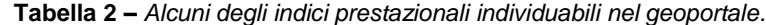

L'architettura geospaziale specifica permette di trovare i punti di forza e di debolezza e le principali caratteristiche degli impianti da utilizzare per migliorare la gestione e la pianificazione degli investimenti dei singoli impianti di trattamento. Grazie alla struttura semplificata ed editabile il geoportale è facilmente replicabile in altri contesti nazionali o internazionali senza modifiche sostanziali al codice. La possibilità di confrontare in modo rapido diversi impianti di trattamento in funzione di indici prestazionali delineati può essere sfruttato come processo di benchmarking del territorio da parte dei vari gestori d'ambito. L'esportazione dei dati in .csv permette alle autorità e agli operatori di avere un elenco di dati, immediatamente reperibili, per analisi di scenario.

Il database può scambiare informazioni con differenti geoportali quali l'"Urban Wastewater Treatment Directive map" (EEA, 2015) e il "Portale dell'acqua" (http://www.acqua.gov.it/).

Gli sviluppi futuri comprendono la possibilità di usare dati aggiornati come serie temporali (aggiungendo inoltre le analisi dei fanghi) per validare modelli matematici applicati ai singoli impianti. La flessibilità della comunicazione server-client permette di creare specifici script per trasformare i dati presenti sul database in dati richiamabili nei principali strumenti di simulazione ad oggetti attualmente in commercio o open source.

Considerando la grande flessibilità, offerta dal server IstSOS, nel gestire in tempo reale i dati provenienti da sonde e analizzatori, si prospettano molteplici usi e approfondimenti associati alle funzionalità del database.

## **Bibliografia:**

- [1] Drupal (2015)<http://www.drupal.org/>
- [2] ISTSOS (2015)<http://istsos.org/en/latest/doc/>
- [3] EEA (2015) http://www.eea.europa.eu/data-and-maps/uwwtd/interactive-maps/urban-waste-water-treatment [maps-1](http://www.eea.europa.eu/data-and-maps/uwwtd/interactive-maps/urban-waste-water-treatment%20maps-1)